Datei:schriftverkehr kontextmenü.png

 $\blacktriangleright$ 

## Datei:schriftverkehr kontextmenü.png

- [Datei](#page-0-0)
- [Dateiversionen](#page-0-1)
- **[Dateiverwendung](#page-0-2)**

<span id="page-0-0"></span>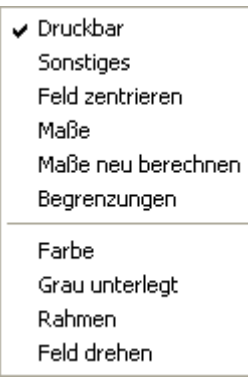

Es ist keine höhere Auflösung vorhanden. schriftverkehr kontextmenü.png (145 × 185 Pixel, Dateigröße: 2 KB, MIME-Typ: image/png)

## <span id="page-0-1"></span>Dateiversionen

Klicke auf einen Zeitpunkt, um diese Version zu laden.

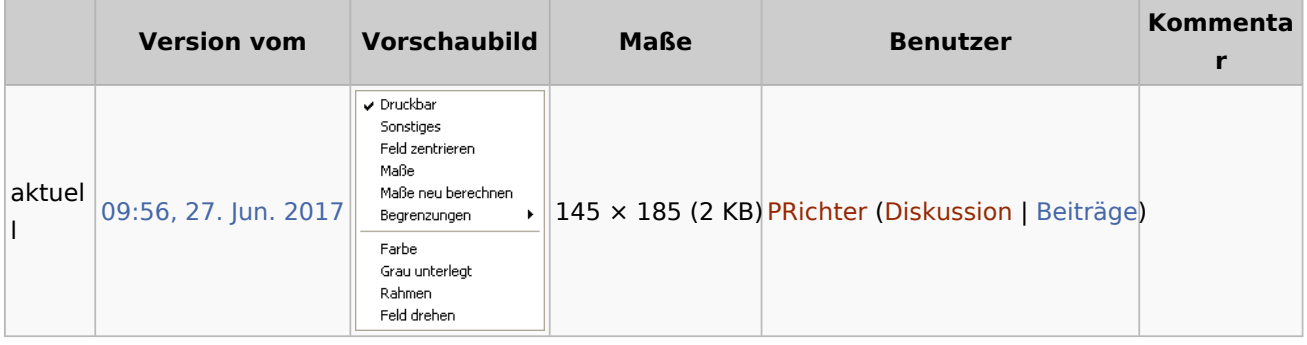

■ Du kannst diese Datei nicht überschreiben.

## <span id="page-0-2"></span>Dateiverwendung

Die folgenden 17 Seiten verwenden diese Datei:

- [Adressetiketten](https://onlinehilfen.ra-micro.de/index.php/Adressetiketten)
- [Adresslisten](https://onlinehilfen.ra-micro.de/index.php/Adresslisten)
- [Aktenvorblätter und Zusatzblätter](https://onlinehilfen.ra-micro.de/index.php/Aktenvorbl%C3%A4tter_und_Zusatzbl%C3%A4tter)
- **[Anfragen im Adressfenster](https://onlinehilfen.ra-micro.de/index.php/Anfragen_im_Adressfenster)**
- [Beispiel für Ablageprotokolle](https://onlinehilfen.ra-micro.de/index.php/Beispiel_f%C3%BCr_Ablageprotokolle)
- [Beispiel für Adressetiketten](https://onlinehilfen.ra-micro.de/index.php/Beispiel_f%C3%BCr_Adressetiketten)
- [Beispiel für Adresslisten](https://onlinehilfen.ra-micro.de/index.php/Beispiel_f%C3%BCr_Adresslisten)

Datei:schriftverkehr kontextmenü.png

- [Beispiel für Aktenschilder](https://onlinehilfen.ra-micro.de/index.php/Beispiel_f%C3%BCr_Aktenschilder)
- [Beispiel für Aktenvorblätter und Zusatzblätter](https://onlinehilfen.ra-micro.de/index.php/Beispiel_f%C3%BCr_Aktenvorbl%C3%A4tter_und_Zusatzbl%C3%A4tter)
- [Beispiel für Anfragen im Adressfenster](https://onlinehilfen.ra-micro.de/index.php/Beispiel_f%C3%BCr_Anfragen_im_Adressfenster)
- [Beispiel für einen Briefkopf](https://onlinehilfen.ra-micro.de/index.php/Beispiel_f%C3%BCr_einen_Briefkopf)
- **[Briefköpfe](https://onlinehilfen.ra-micro.de/index.php/Briefk%C3%B6pfe)**
- **[Spezielle Fenster-Icon](https://onlinehilfen.ra-micro.de/index.php/Spezielle_Fenster-Icon)**
- **[Terminzettel](https://onlinehilfen.ra-micro.de/index.php/Terminzettel)**
- [Vorlage Ablageprotokoll](https://onlinehilfen.ra-micro.de/index.php/Vorlage_Ablageprotokoll)
- [Vorlage Aktenschilder](https://onlinehilfen.ra-micro.de/index.php/Vorlage_Aktenschilder)
- **[Zahlungsverkehr](https://onlinehilfen.ra-micro.de/index.php/Zahlungsverkehr)**